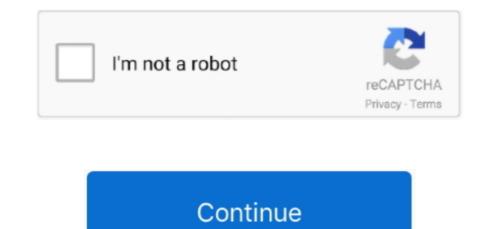

## Ios Emojis Download

Ios Emojis Full Guide TopCategories Downloads Tags Android, Download iOS Emojis, iOS 11 Emojis Post navigation How to Unlink Facebook from Instagram Account Full Guide Top 3 Font Generators: Create New Text Styles 10 thoughts on iOS 11 Emojis Download for All Android Devices Luciano November 28, 2018 at 6:54 pm What does it mean I have to paste the file in the systemfonts folder My phone (Huawei P8 lite 2017) doesnt seem to have that folder Reply techzy April 3, 2019 at 2:05 pm Use Root Explorer to find that folder.. 1 1: For All Android Device via TWRP Recovery 3 2 2: Without Recovery for All Android Mobiles 3.. Reply techzy May 20, 2019 at 7:29 am Which text are you talking of; Reply toffy April 6, 2019 at 11:48 am wowwwww, it didnt work Reply techzy May 20, 2019 at 7:30 am Could you please let us know what error are you getting Reply Sara June 2, 2019 at 8:13 pm How to set petmissions Reply Areeba July 25, 2019 at 7:37 am my phone is assist zenfone max plus m1 and it doesnt work.. ttf Move the already existing file to another folder on your mobile phone Now copy the downloaded NotoColorEmoji.. Ios Emojis Download External Emojis Pocks for Samsung Devices iOS 11 Emojis Pack This is the preview of all latest iOS Emojis of iOS version 11.. However, iOS 11 Emojis were recently released for Whatsapp users also Make sure that you know the installation process of such emojis on Android if you are not aware of installation then follow the below-mentioned guide for the installation process.

If you enjoyed the article then please do not forget to share it with your friends and keep visiting Techzy for more updates.. Boom iOS 11 Emojis will be installed on your Android device After extracting there you will find a file named NotoColorEmoji.. If you are having any trouble or unable to use the iOS Emojis on Android mobile phone then write below in the comments section.. If you are an iOS user and then shift to Android then there are chances that you will not like Android Emojis.. ttf or SamsungColorEmoji ttf Rename NotoColorEmoji ttf Set permissions of this folder as rw-rr or 0644.. Final Verdict I hope you liked this article and enjoying iOS 11 Emojis on Android Device.. Manual Method only for Samsung Devices Download the Emojis Zip file After extracting there you will find a file named NotoColorEmoji.. For All Android Device via TWRP Recovery In this method, you will have to flash the above-downloaded emojis zip file via TWRP Recovery.. As we have shared the right collection of the iOS Emojis which can be used on any Android devices.. ttf Now open systemfonts folder on your mobile phone There you will find an existing file named NotoColorEmoji.

## emojis

emojis, emojis copy and paste, emojis on mac, emojis in outlook, emojis on snapchat, emojis that start with n, emojis on chromebook, emojis and their meaning, emoji meaning, emojis for discord channels, emojis faces

ttf file and paste it into the systemfonts folder Reboot your device Thats it, Now you will have all iOS 11 Emojis on your Android Mobile.. Ios Emojis Full Guide TopBut if you want to enjoy iOS Emojis on your Android device then here you are at the right place.. Reply Fima December 12, 2018 at 11:06 pm Theres no space in text They are messed up.. Stick to the post till the end to know more about the use of iOS Emojis on Android. You May Also Like: iOS 11 Emojis Pack 2 Download iOS 11 Emojis for Android 3 How to Install iOS Emojis for Android Devices 3.

## emojis in outlook

emojis on snapchat

e10c415e6f